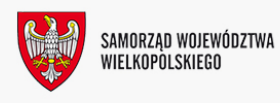

INFORMACJA, al. Niepodległości 34, 61-714 Poznań, hol główny, tel.: 61 626 66 66; fax 61 626 67 44, email: kancelaria@umww.pl

## Nabór na targi lotnicze ILA Berlin Air Show 2012 w Berlinie

Urząd Marszałkowski Województwa Wielkopolskiego w Poznaniu organizuje dla wielkopolskich przedsiębiorstw z branży lotniczej oraz uczelni technicznych stoisko na **największych w Europie targach lotniczych ILA Berlin Air Show 2012 w Berlinie (Niemcy)**, których oficjalnym krajem partnerskim będzie Polska. Targi odbędą się w dniach **11-16 września 2012 roku.** 

Udział w targach współfinansowany jest ze środków Europejskiego Funduszu Rozwoju Regionalnego oraz z budżetu Samorządu Województwa Wielkopolskiego w ramach Wielkopolskiego Regionalnego Programu Operacyjnego na lata 2007-2013, projekt kluczowy "Kompleksowa promocja gospodarki i inwestycji w Wielkopolsce", Priorytet I Konkurencyjność przedsiębiorstw, Działanie 1.5 Promocja regionalnej gospodarki.

Celem udziału wielkopolskich przedsiębiorców w targach ILA Berlin Air Show 2012 jest stworzenie możliwości nawiązania bezpośredniego kontaktu z potencjalnymi klientami i zwiększenie zdolności promocyjnych uczestników.

Zainteresowanych udziałem prosimy o zapoznanie się z **regulaminem uczestnictwa** oraz przesłanie **do dnia 30 grudnia 2011 r., do godz. 12.00 wypełnionego formularza zgłoszeniowego.** Formularze można przesyłać elektronicznie ([agnieszka.lacka@umww.pl\)](javascript:location.href=) lub pocztą do Departamentu Gospodarki UMWW, ul. Przemysłowa 46, 61-541 Poznań, lub faksem: 061 62 66 240.

## **Prosimy o dokładne zapoznanie się z warunkami dofinansowania**.

Dodatkowych informacji udziela Agnieszka Łącka, pracownik Departamentu Gospodarki Urzędu Marszałkowskiego Województwa Wielkopolskiego w Poznaniu, (tel. 61 62 66 269, e-mail: [agnieszka.lacka@umww.pl\)](javascript:location.href=).

Dokumenty do pobrania:

- Regulamin uczestnictwa w targach lotniczych ILA Berlin Air Show 2012
- Zgłoszenie udziału w targach

Dziękujemy za odwiedziny i zapraszamy ponownie